## Exercise 29

For the following exercises, use each set of data to calculate the regression line using a calculator or other technology tool, and determine the correlation coefficient to 3 decimal places of accuracy.

| $\boldsymbol{x}$ | 21 | 25 | 30 | 31 | 40  | 50  |
|------------------|----|----|----|----|-----|-----|
| y                | 17 | 11 | 2  | -1 | -18 | -40 |

## Solution

Plot the following points on a graph: (21, 17), (25, 11), (30, 2), (31, -1), (40, -18), and (50, -40).

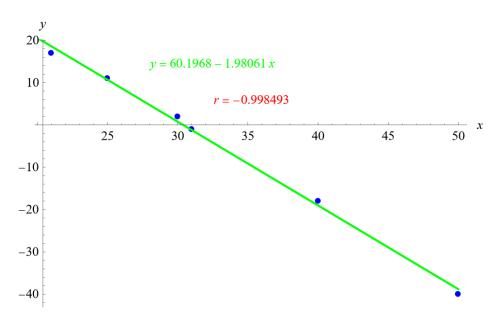

Mathematica's FindFit function gives

$$y = 60.1968 - 1.98061x,$$

and Mathematica's Correlation function gives r = -0.998493.